Санкт-Петербургский государственный университет

Кафедра теоретической кибернетики

Шипачев Илья Михайлович

# Коррекция данных о местоположении автомобиля по инерциальным измерениям Дипломная работа

Научный руководитель: д. т. н., профессор Фрадков А. Л.

Рецензент: к. ф.-м. н., доцент Ананьевский М. С.

Санкт-Петербург 2016

## SAINT-PETERSBURG STATE UNIVERSITY

Chair of Theoretical Cybernetics

Shipachev Ilia

# Correction of car location data from inertial measurements

Graduation Thesis

Scientific supervisor: Professor Fradkov A.L.

Reviewer: Docent Ananyevskiy M.S.

Saint-Petersburg 2016

## Оглавление

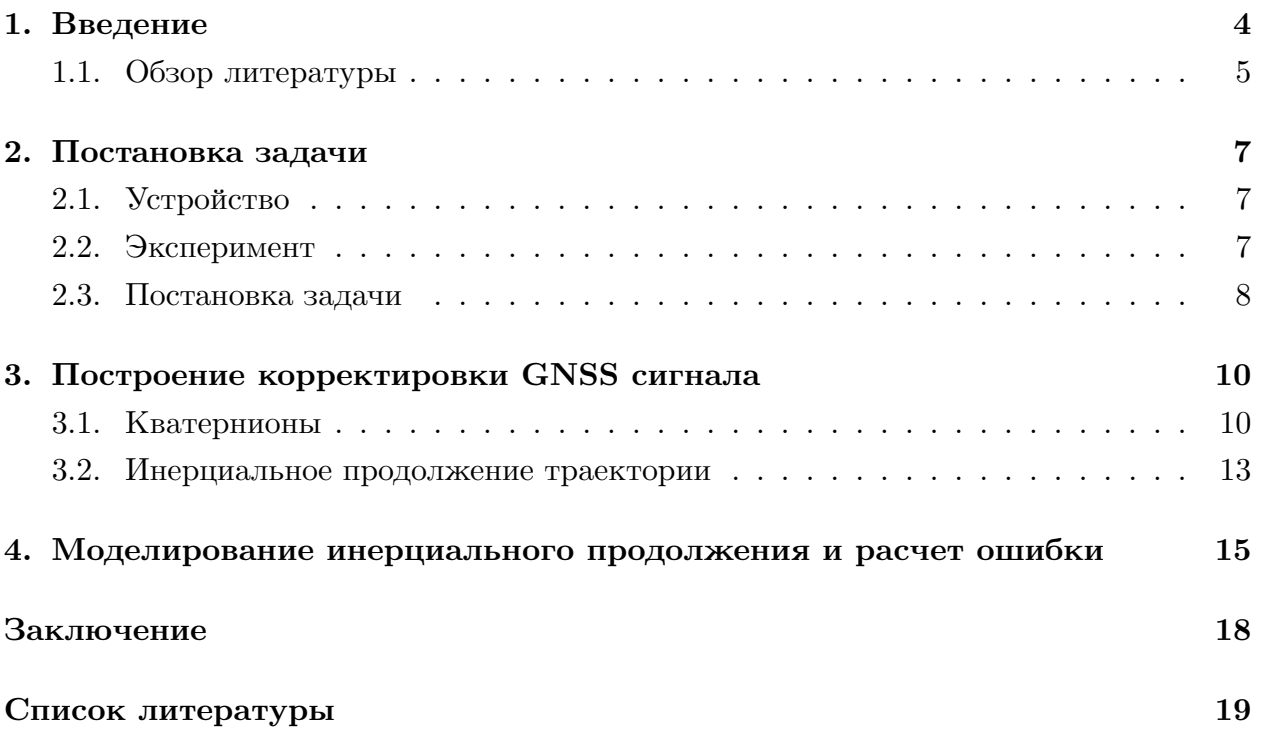

## **1. Введение**

<span id="page-3-0"></span>Технология  $\text{GPS}^1,$  обеспечивающая позиционирование по радиосигналу от спутников, разрабатывалась в США с 1972 года, что позволило уже в 1991 году активно использовать ее для войны в Персидском Заливе. На тот момент спутниковая навигация на основе GPS был доступна только военным, приемники весили 23 кг, а для гражданского использования сигнал зашумлялся настолько, что итоговая погрешность измерения составляла 100 м. Но уже в 2000 году технология была полноценно открыта для гражданского и коммерческого использования, обеспечивая точность позиционирования до 2 м. Развитие технологий микроэлектроники спустя еще пару лет позволило уменьшить размер приемников до величины наладонного компьютера, а в дальнейшем и встраивать приемник в большинство производимых телефонов. Быстрым темпом развивались другие  $GNSS^2$ , как Galileo в Европе,  $GLONASS^3$  в России и BeiDou в Китае. Разработка других навигационных систем была обусловлена необходимостью уменьшить зависимость от GPS и увеличить точность позиционирования для собственных стран.

Аналогичный прогресс происходил и в сфере инерциальных датчиков, используемых встраиваемыми системами. Уменьшение техпроцесса позволило производить акселерометры, гироскопы и магнитометры в виде маленького чипа со стороной 3 мм, что существенно упростило их использование во многих системах, незначительно повышая стоимость конечного устройства.

Коммерческий спрос на качественные навигационные решения растет с каждым годом, зачастую опережая развитие технологий. Наиболее распространенным применением GNSS и в прошлом, и на данный момент остается использование в целях автомобильной навигации. Однако ключевые недостатки GPS вряд ли будут разрешены в ближайшее время. К числу таких относятся невозможность навигации в помещениях, существенное повышение ошибки позиционирования при перемещении среди высотных зданий, а так же долгий старт в отсутствии AGPS. Зачастую система, способная принимать GNSS сигнал, также обладает датчиками инерциальной навигации, что само собой приводит к постановке задачи об улучшении точности позиционирования при совместном использовании датчиков и GNSS приемника. К сожалению, большинство коммерческих решений по интеграции GNSS данных с данными от инерциальных датчиков (например, от одного из лидеров рынка U-blox) обладают существенным недостатком в необходимости подводить информацию о скорости транспортного средства для качественных конечных траекторий. Скорость подводится или по шине обмена данными с приемником, в основном используя данные CAN-шины как источник достоверной скорости, или через отдельный ШИМ канал со скоростью. Оба реше-

<sup>&</sup>lt;sup>1</sup>Global Positioning System – система глобального позиционирования

 $2$ Global Navigation Satellite System – спутниковые системы навигации

<sup>3</sup>Глобальная навигационная спутниковая система

ния обладают недостатками. В первом случае ограничение обусловлено отсутствием CAN-скорости во многих а/м, а также необходимостью дополнительной разработки программного обеспечения со стороны host-устройства для передачи скорости автомобиля приемнику. Во втором случае возникает дополнительная сложность установки, что может быть критичным в случае массового использования устройств. При этом большинство устройств реализуют обработку и выдачу данных GPS без задержки, даже когда для конечного пользователя нет нужды в передачи данных в реальном времени, и задержки вплоть до 10 с являются допустимыми: например, для задач построения треков автомобиля, используемых как для охранно-поисковых целей, так и для контроля маршрута транспортного средства, если речь идет про грузоперевозки.

В данной работе мы построим алгоритм, позволяющий проводить коррекцию GNSS данных с помощью датчиков инерциальной навигации, а также этом алгоритм будет использоваться для построения инерциального продолжения траектории в случае полной потери сигнала от спутников.

#### 1.1. Обзор литературы

<span id="page-4-0"></span>Самая простая и наивная реализация, рассматриваемая в статье [7], предполагает использование данных с гироскопа и скорости с CAN-шины автомобиля, при этом используется фильтр Калмана, а в качестве состояния системы используется ошибка по направлению (рыскание). Модель движения максимально упрощенна и подразумевает оценивание положения тела только на плоскости, что приводит систему к скалярному виду. В качестве состояния системы выбрана ошибка измерения угла рыскания, где прогнозируемый системой результат сравнивается с GPS данными при каждом их получении и производится перерасчет коэффициента фильтра Калмана.

Более комплексный подход используется в работах [3] с использованием байесовских сетей и в [11], где достаточно подробно рассматривается модель автомобиля и ее особенности в контексте инерциальной навигации и построения необходимых фильтров.

Достаточно активно развивается область оценивания положения тела для ситуаций в предположении только вращательного движения при отсутствии поступательного. Это позволяет привлечь измерения акселерометра, который ввиду относительной дешевизны, присутствует на устройствах чаще, чем гироскопом в том числе для решения задач, не связанных с навигацией. Для систем с упомянутыми выше ограничениями в динамике распространено и широко цитируется три разных подхода.

Первый из них [6] и в [13] использует алгоритм градиентного спуска, минимизирующего целевую функцию ошибки измерений по данным от гироскопа и акселерометра, или по данным от гироскопа, акселерометра и магнитометра. Основное преимущество этого подхода в малой вычислительной сложности, что позволяет успешно переносить решения на микроконтроллеры, часто используемые в задачах инерциальной навигации.

Второй распространенный подход опирается на идею использования расширенного фильтра Калмана, выбор которого обусловлен нелинейностью рассматриваемых систем при простой возможности их линеаризации. Подобный метод рассматривается в работе [4] и развивается в статье [12], а также детально пересказывается в [1], где приводится простой для реализации метод предварительной калибровки датчиков.

Третий способ использует комплиментарный фильтр в применении к ортогональной группе вращений  $SO(3)$ . Данный вид решений рассматривается в работах [9], [10] и одним из его плюсов является в том числе малая вычислительная сложность, что критично встраиваемых систем с жестким требованием на вычисления в реальном времени (hard real-time, RTOS).

Эти три подхода обозреваются и сравниваются в статье [1] с проведением испытаний и сравнением полученных результатов. Стоит упомянуть обзорную статью [8], упоминающую все три подхода, приводящую в сжатом виде алгоритм действий для двух из них.

Необходимо заметить, что фактическим стандартом для большинства рассматриваемых выше решений стало использование аппарата кватернионов, опять же из соображений удобства написания программ для встраиваемых устройств. Достаточно хорошо тема кватернионного представления вращательной динамики твердого тела изложена в статьях [2] и [5]. Этих материалов вполне достаточно для понимания того, что есть кватернионы, как их использовать в задачах оценки положения тела и для понимания взаимосвязи кватерниона с более привычными представлениями, как матрица направляющих косинусов или углы Эйлера.

## <span id="page-6-0"></span>**2. Постановка задачи**

#### **2.1. Устройство**

Для сбора данных использовался контроллер с периферией INEMO-M1 на базе отладочной платы STEVAL-MKI121V1. В состав INEMO-M1 входит микроконтроллер STM32F103REY6 на основе 32-битной архитектуры Cortex-M3, а также инерциальные датчики: гироскоп L3GD20, и акселерометр-магнитометр LSM303DLHC. Дополнительно на отладочную был осуществлен монтаж Sensor Fusion Platform от EM Microelectronic-Marin SA, которая содержит датчик BMX055, передающий данные акселерометра, гироскопа и магнитометра. На плате был размещен контроллер с SD картой на 16 Гб и выведена шина UART передачу данных от GNSS-приемника Gms-g7c от фирмы GlobalTop на базе контроллера MT3333. Питание было выведено на прикуриватель, вставляемый в стандартный разъем в автомобиле. Была написана прошивка на языке С, реализующая сбор данных от спутников и от инерциальных датчиков INEMO-M1 и Sensor Fusion Platform, с последующим сохранением всех получаемых данных с метками времени в бинарном формате на SD карту, что позволяло хранить информацию о поездках суммарной длинной до 50 ч.

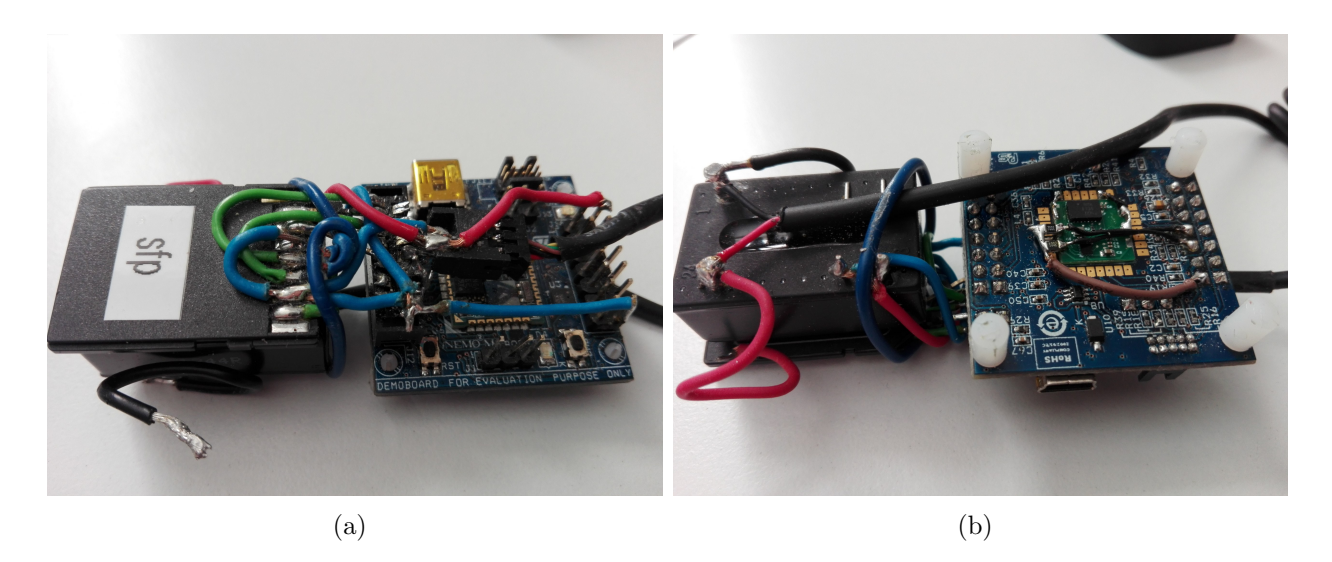

Рис. 1: Устройство для сбора данных

#### <span id="page-6-1"></span>**2.2. Эксперимент**

Устройство размещалось и жестко фиксировалось в автомобиле, питание подавалось через прикуриватель, на который подавалось напряжение обычно после включения зажигания в автомобиле. Таким образом данные записывались от включения зажигания до его выключения. Автомобили с одним или двумя устройствами совершали поездки в обычном режиме, без каких-либо ограничений или специальных требований. Тем самым был собран большой объем данных на разных машинах с разным уровнем приема GNSS сигнала и с различными траекториями в Санкт-Петербурге и Ленобласти. В конце каждого этапа сбора данных, который составляет от одного дня до недели, SD карта вставлялась в персональный компьютер и вся собранная информация с помощью специального ПО выкачивалась с SD карты, конвертировалась в удобный для дальнейшей обработки формат, представляющий набор таблиц в пакете МАТLАВ. Было реализовано ПО на языке С и скрипты в МАТLАВ для визуализации собранных GPS данных, с возможностью сравнить получаемую траекторию с дорогой. Здесь в качестве основных примеров будут рассматриваться два участка одной траектории, которая была получена в марте 2016 года. Один из участков послужит примером качественной работы GPS, второй же будет использоваться как пример ошибки навигации. Итоговая траектория всей поездке выглядела следующим образом:

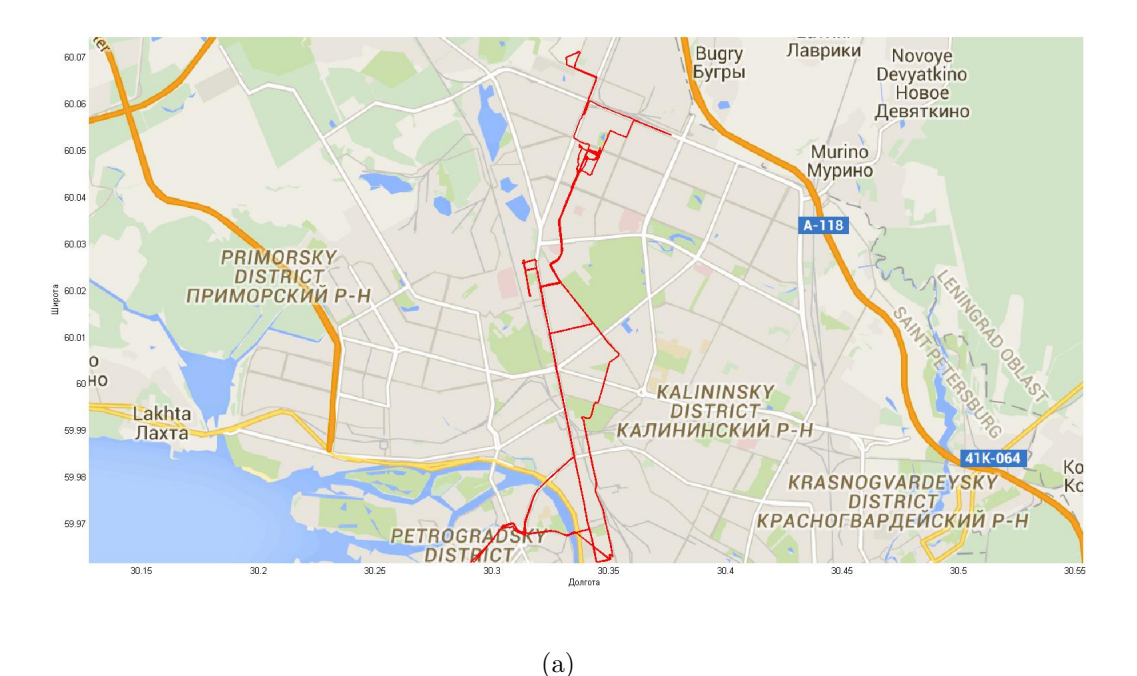

Рис. 2: GPS-траектория

#### 2.3. Постановка задачи

<span id="page-7-0"></span>В некоторых участках траекторий, например рис.2.3, заметно отклонение GPS от участка дороги. На других участках возможно локальная потеря данных, как на рис.2.3, в месте, куда указывает синяя стрелка. Как мы видим, зачастую GPS сигнал в сложных для приема условиях дает ложное представление о траектории движения автомобиля или не передает данные совсем. Обычно причиной этому служит расположение высоких зданий вдоль маршрута, поэтому GPS ошибочно локализует точ-

ку вне дороги из-за эффекта многолучевого распространения (multipath mitigation), сдвигая траекторию пути с дороги и давая большую ошибку в 20 м и больше, что существенно отличается от работы GPS в нормальных условиях. Так же причиной ошибки может быть полное перекрытие видимости до неба, например при проезде под мостами и дорогами, при заезде на крытую парковку. При этом после прохождения проблемного участка GPS-траектория со временем восстанавливается в окрестность реальной, некоторое время все же сохраняя влияние ошибки в прошлых узлах, что скорее всего обусловлено особенностью фильтрации на стороне самого приемника. Тем самым, естественным образом возникает задача отслеживания этой ошибки средствами инерциальной навигации для построения корректирующих алгоритмов, которые полностью берут на себя задачу навигации, в случае полной потери GPS сигнала. В прикладных целях эта задача важна при поиске украденного транспортного средства, которое может быть отогнано в место, где нет приема GPS сигнала, но при этом может ловиться сотовая связь, позволяющая передавать оценочное местоположение (гаражи, многоуровневые парковки).

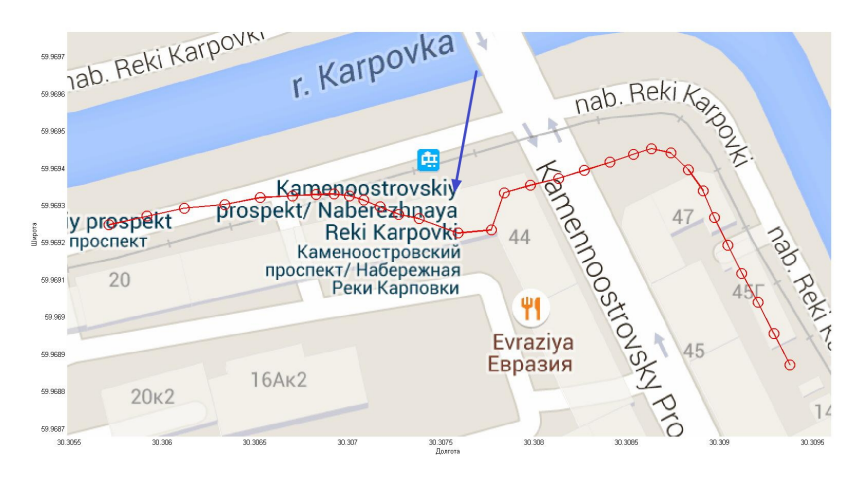

(a)

<span id="page-8-0"></span>Рис. 3: GPS-траектория в условиях multipath mitigation

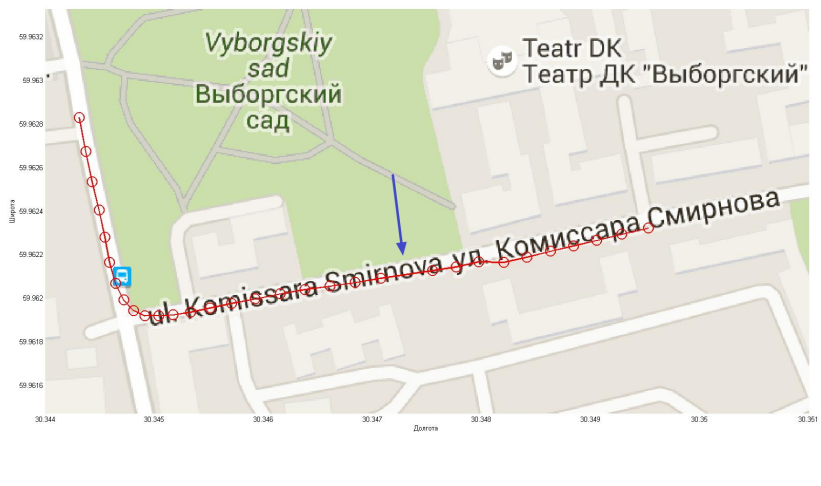

(a)

Рис. 4: GPS-траектория c выпавшей точкой

## **3. Построение корректировки GNSS сигнала**

## <span id="page-9-0"></span>**3.1. Кватернионы**

Для описание положения автомобиля и последующего построения инерциального продолжения будем использовать кватернионы. Кватернион *q* используется для описания вращения, а вращение в свою очередь определим через через нормированный вектор вращения *r* = [*rx, ry, rz*] и угол вращения *α*, тем самым взаимосвязь будет следующая:

$$
q = [q_0, q_1, q_2, q_3] = [\cos\frac{\alpha}{2}, r_x \sin\frac{\alpha}{2}, r_y \sin\frac{\alpha}{2}, r_z \sin\frac{\alpha}{2}], \tag{1}
$$

при этом определении кватернион *q* тоже будет нормированным.

<span id="page-9-2"></span>Для кватернионов *q* = [*q*0*, q*1*, q*2*, q*4] и *p* = [*q*0*, q*1*, q*<sup>2</sup> *q*4] и вектора *v* = [*v*1*, v*2*, v*3] введем следующие операции:

<span id="page-9-1"></span>
$$
q^* = [q_0, -q_1, -q_2, -q_3]
$$
\n(2)

<span id="page-9-3"></span>
$$
\breve{v} = [0, v_1, v_2, v_3] \tag{3}
$$

$$
p \otimes q = [p_0q_0 - p_1q_1 - p_2q_2 - p_3q_3,
$$
  
\n
$$
q_1p_0 + q_0p_1 + q_2p_3 - q_3p_2,
$$
  
\n
$$
q_2p_0 + q_0p_2 + q_3p_1 - q_1p_3,
$$
  
\n
$$
q_3p_0 + q_0p_3 + q_1p_2 - q_2p_1]
$$
\n(4)

$$
pr(w) = [w_1, w_2, w_3], \tag{5}
$$

<span id="page-10-0"></span>где  $(2)$  – сопряжение кватерниона  $q^*$ ,  $(3)$  – расширение вектора v до кватерниона  $\check{v}$ ,  $(4)$  – кватернионное умножение, обозначаемое символом  $\otimes$ ,  $(5)$  – операция проекции  $pr(w)$ , сужающая кватернион  $w = [w_0, w_1, w_2, w_3]$  до вектора из  $\mathbb{R}^3$ . Относительно операции  $\otimes$  кватернионы являются ассоциативной алгеброй с делением над полем вещественных чисел, а обратный к единичному кватерниону является сопряженный к нему. Заметим, что из определения следует некоммутативность умножения кватернионов.

Иногда мы будем пользоваться записью, представляющую кватернион как скалярную и векторную часть:

<span id="page-10-1"></span>
$$
q = [q_0, \, \vec{q}],\tag{6}
$$

позволяющую нам представлять кватернионное умножение в виде:

$$
p \otimes q = [p_0 q_0 - \vec{p} \cdot \vec{q}, \ p_0 \vec{q} + q_0 \vec{p} + \vec{p} \times \vec{q}] \tag{7}
$$

В терминах кватерниона q, определенного через ось вращения r и угол  $\alpha$  по формуле (1), и расширения вектора v можем теперь определить вращение вектора v на угол  $\alpha$  вокруг вектора  $r$  следующим образом:

$$
v_q = \text{pr}(q \otimes \breve{v} \otimes q^*). \tag{8}
$$

Заметим, что в случае нормированного кватерниона q соотношение  $q \otimes \check{v} \otimes q^*$  будет давать кватернион с нулевой первой компонентой, что не сложно показать расписав покомпонентно соотношение, основываясь на  $(1), (2), (3)$ . Для краткости записи операции вращения будем записывать его в виде  $v_q = \text{rot}_q(v)$ . Достаточно легко увидеть, расписывая поэлементно, что обратное вращение можно записать через сопряженный кватернион  $v = \text{rot}_{a^*}(v_a)$ .

Одним из преимуществ использование кватернионов является простая запись последовательности вращений, которую легко выразить через произведение двух кватернионов, связанных с этими вращениями. Действительно, пусть уже имеем вектор  $v$ и вектор  $v_q$ , получаемый через вращение, определяемое кватернионом  $q$ . Тогда определим аналогичным образом вращение вектора  $v_q$  через кватернион  $p: v_{p,q} = \text{rot}_p(v_q)$ . Раскрывая это равенство и выражая  $v_{p,q}$  через v, пользуясь ассоциативностью умножения кватернионов и справедливостью равенства  $(p \otimes q)^* = p^* \otimes q^*$ , получим  $v_{p,q} =$  $v_{p\otimes q}$ .

Теперь пусть нормированный кватернион будет функцией времени  $q(t)$ . Тогда можем переписать динамику вектора  $v_q$  и ее производную относительно предварительно выбранного *v* следующим образом, опуская переменную зависимость от  $t$  для лаконичности записи:

$$
v_q = q \otimes v \otimes q^*
$$
  
\n
$$
v = q^* \otimes v_q \otimes q
$$
  
\n
$$
\dot{v_q} = \dot{q} \otimes v \otimes q^* + q \otimes v \otimes \dot{q}^*
$$
  
\n
$$
\dot{v_q} = \dot{q} \otimes q^* \otimes v_q \otimes q \otimes q^* + q \otimes q^* \otimes v_q \otimes q \otimes \dot{q}^*
$$
  
\n
$$
\dot{v_q} = \dot{q} \otimes q^* \otimes v_q + v_q \otimes q \otimes \dot{q}^*.
$$

И из (7):

$$
\dot{q} \otimes q^* = [q_0 q_0 + \dot{\vec{q}} \cdot \vec{q}, -q_0 \vec{q} + q_0 \dot{\vec{q}} - \dot{\vec{q}} \times \vec{q}],
$$

где ск[ал](#page-10-1)ярная часть равна нулю:

$$
\dot{q_0}q_0 + \dot{\vec{q}} \cdot \vec{q} = q \cdot \dot{q} = 0
$$

в виду нормированности q. Таким образом,

$$
\dot{q} \otimes q^* = [0, \vec{s}],
$$
 и аналогично  $q^* \otimes \dot{q} = [0, -\vec{s}],$ 

где *⃗s* – некоторый вектор. Итого получим следующее представление для *vq*:

$$
\begin{aligned}\n\dot{v}_q &= [0, \vec{s}] \otimes v_q - v_q \otimes [0, -v e c s] \\
\dot{v}_q &= \vec{s} \times \vec{v_q} - \vec{v_q} \times \vec{s} = 2 \vec{s} \times v_q.\n\end{aligned}
$$

По представлению нормы произведения как произведению норм можем написать

$$
|\dot{\vec{v_q}}| = |2\vec{s}| |\vec{v_q}|, \implies \vec{s} \perp \vec{v_q}.
$$

Из законов механики следует, что если *v* подвергается чистому вращению, то имеет место соотношение:

$$
\dot{\vec{v_q}} = \vec{\omega} \times \vec{v_q}, \text{ rge } \vec{\omega} \perp \vec{v_q}.
$$

Тогда получаем следующее представление для угловой скорости *ω*:

$$
\omega = [0, \vec{\omega}] = 2[0, \vec{s}] = 2\dot{q} \otimes q^*.
$$

Умножая справа на *q* получим:

$$
\omega \otimes q = 2\dot{q} \otimes \underbrace{q^* \otimes q}_{\text{Id}} \implies \omega \otimes q = 2\dot{q}
$$

$$
\dot{q} = \frac{1}{2}\omega \otimes q. \tag{9}
$$

## 3.2. Инерциальное продолжение траектории

<span id="page-12-0"></span>Будем считать, что устройство для сбора данных установлено на машине в положении, не нуждающемся в калибровке. Ось абсцисс совпадает с направлением вперед, ось ординат с направлением вправо, ось аппликат с направлением вниз.

В качестве непрерывной модели динамики нашей системы будем использовать следующие интегральные уравнения:

$$
x(t) = x_0 + \int_0^t v(\tau)d\tau
$$
\n(10)

$$
v(t) = v_0 + \int_0^t \operatorname{rot}_{q(\tau)}(a(\tau))d\tau
$$
\n(11)

$$
\operatorname{rot}_{q(t)} a(t) = q(t) \otimes \check{a}(t) \otimes q^*(t)
$$
\n<sup>(12)</sup>

$$
q(t) = q_0 + \int\limits_0^t \dot{q}(\tau)d\tau,\tag{13}
$$

где в (12) производится вращение ускорений, чтобы перевести измеряемые ускорения из системы координат, связанных с устройством, в инерциальную систему координат, зафиксированную изначально, относительно которой измеряется  $x(t)$  и  $v(t)$ . Используя дискретизацию уравнений, заменяя интеграл на сумму методом прямоугольников, можем написать итеративное обновление состояния как:

$$
x_{t_{i+1}} = x_{t_i} + \Delta t \, v_{t_{i+1}} \tag{14}
$$

$$
v_{t_{i+1}} = v_{t_i} + \Delta t \operatorname{rot}_{q_{t_{i+1}}}(a_{t_{i+1}})
$$
\n(15)

$$
rot_{q_{t_{i+1}}}(a_{t_{i+1}}) = q_{t_{i+1}} \otimes a_{t_{i+1}} \otimes q_{t_{i+1}}^{*}
$$
\n(16)

$$
q_{t_{i+1}} = \frac{q_{t_{i+1}}}{|\hat{q}_{t_{i+1}}|} \tag{17}
$$

$$
\hat{q}_{t_{i+1}} = q_{t_i} + \frac{1}{2} \triangle t \, \breve{\omega}_{t_{i+1}} \otimes q_{t_i} \tag{18}
$$

<span id="page-12-1"></span> $(19)$ 

Через $a_{x,t_i},\,a_{y,t_i},\,a_{z,t_i}$ обозначаем ускорение, измеряемое акселерометрами в момент $t_i$ вдоль осей соответствующих осей, а через  $\omega_{x,i}$ ,  $\omega_{y,i}$ ,  $\omega_{z,i}$  - угловую скорость, измеряемую гироскопами вокруг осей ординат, абсцисс и аппликат соответственно. Будем считать, что эти данные измеряются с частотой 100 Гц, хотя в реальных системах частота обновления значений в сенсоре может отклоняться от установленной вплоть до 5%. Тогда в (16) (18) итерации состояния используем кватернионные расширения

$$
\check{a}_{t_i} = [0, a_{x,t_i}, a_{y,t_i}, a_{z,t_i}]
$$
  

$$
\check{w}_{t_i} = [0, w_{x,t_i}, w_{y,t_i}, w_{z,t_i}].
$$

Таким образом, взяв в качестве отправной точки для построения инерциальной навигации GPS данные о положении  $x_{t_0}$ , направлении  $q_{t_0}$  и скорости  $v_{t_0}$  можем от этой точки строить инерциальное продолжение на *n* точек вперед, условившись, что  $\Delta t =$ 0.01 с, что примерно соответствует частоте обновления данных датчиков. Заметим, что вместо схемы прямоугольников можно использовать метод трапеций и другие способы численного интегрирования более высокого порядка, но ввиду сравнительно большой погрешности самих измерений и ради простоты записи используется схема прямоугольников.

## <span id="page-14-0"></span>4. Моделирование инерциального продолжения и расчет ошибки

По собранным данным построим инерциальное продолжение относительно каждой GPS точки на 100 значений вперед, что соответствует изменению положения автомобиля на 1 с вперед с поправкой на ошибку интегрирования. В качестве начальных значений для инерциального продолжения будем брать данные от GPS о положении, направлении и скорости, предполагая крен равным нулю, поскольку данные о реальном крене невозможно извлечь из GNSS-данных. Для примера рассмотрим две траектории. Для каждой подсчитаем два вида ошибки и нарисуем вокруг последней точки траектории окружность радиуса ошибки  $E_1$  и вектор суммарной накопившейся ошибки  $\vec{E_2}$ , которые рассчитываются следующим образом:

$$
E_1 = \sum_{k=1}^{N} ||x_k^{\text{gps}} - x_k^{\text{ins}}||
$$

$$
\vec{E_2} = \sum_{k=1}^{N} x_k^{\text{gps}} - x_k^{\text{ins}}
$$

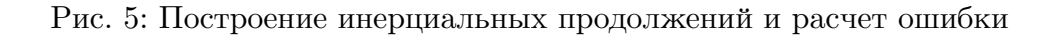

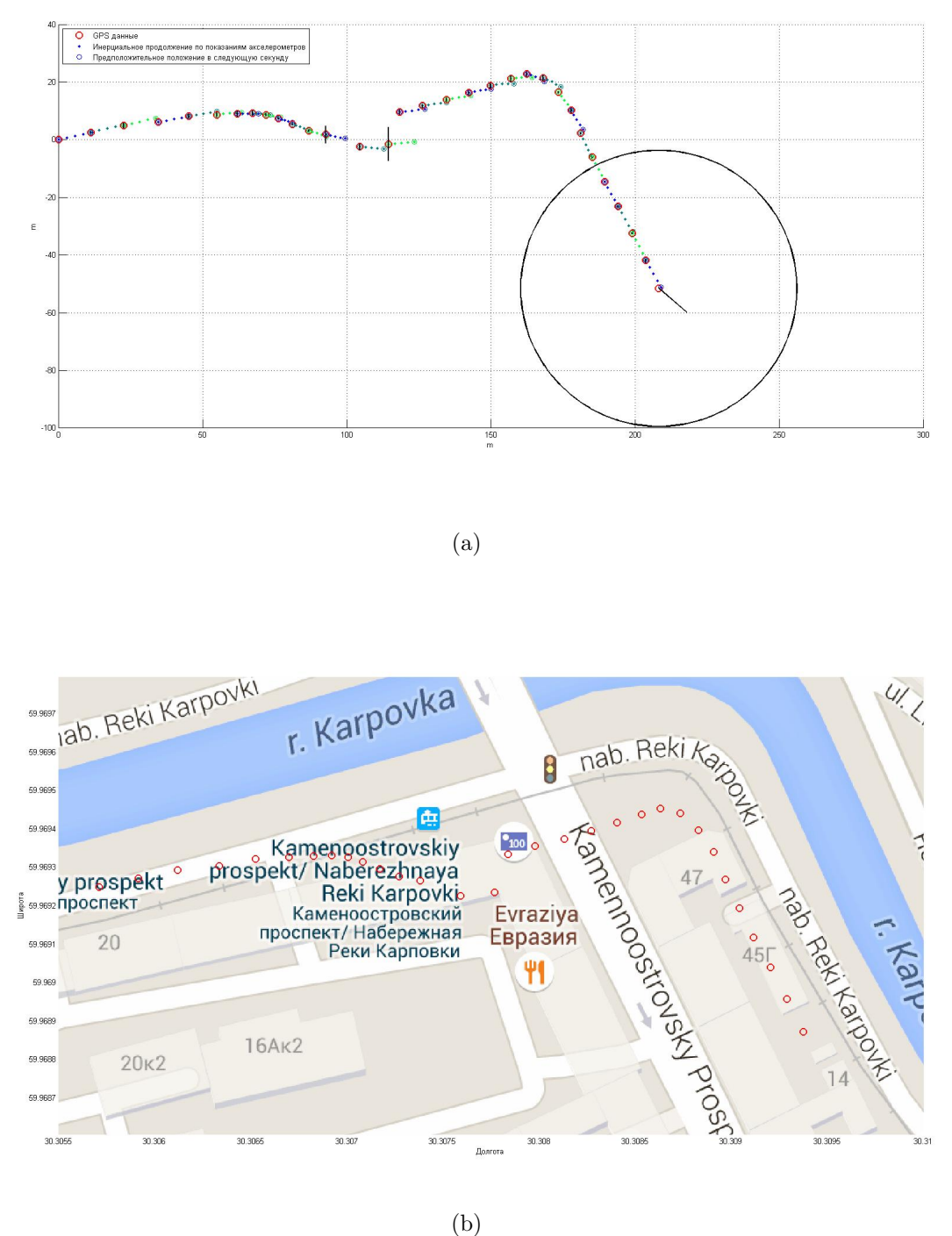

Рис. 6: Только GPS траектория поверх google-карты

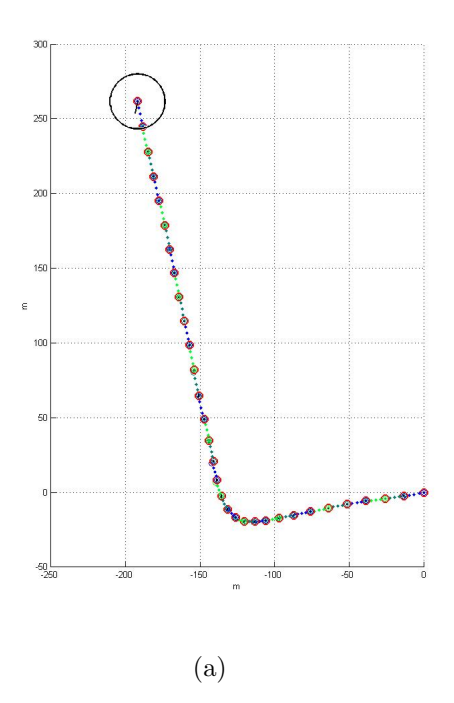

Рис. 7: Построение инерциальных продолжений и расчет ошибки

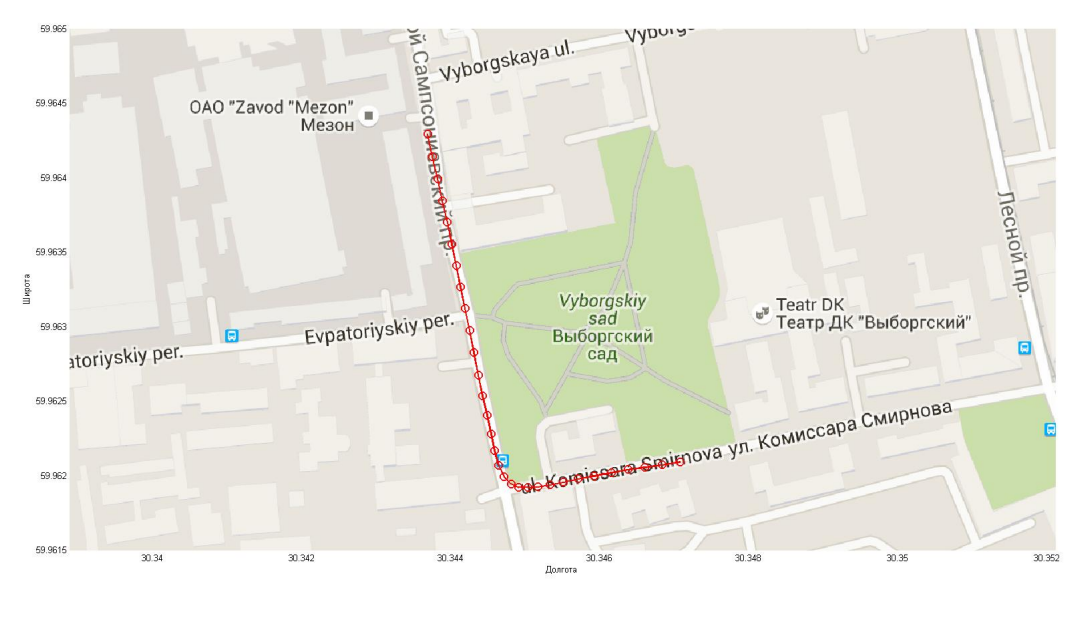

(a)

Рис. 8: Только GPS траектория поверх google-карты

### Заключение

В результате данной работы были построены средства для сбора данных и их дальнейшего использования в задачах инерциальной навигации. Было промоделировано инерциальное продолжение, которое сравнивалось GPS, а также рассчитана ошибка измерения и показано, что при большой ошибке в GPS показаниях суммарная ошибка может использоваться для коррекции GPS сигнала, исправляя положение точки.

В дальнейшим эти данные и модели будут использоваться для построения динамической коррекции GPS данных, что требует более тонких расчетов, связанных с оценкой положения и скорости автомобиля. Планируется исследовать устойчивость и эффективность процедур, предлагающих правку GPS, когда результаты коррекции будут отправляться конечному пользователю, а поэтому необходимо быть уверенным в корректности применяемой фильтрации, для чего необходимо строить модели ошибки GPS и инерциальной навигации, экспериментально показывая их соответствие получаемым данным.

### **Список литературы**

- [1] A. Cavallo A. Cirillo P. Cirillo G. De Maria P. Falco C. Natale S. Pirozzi. Experimental Comparison of Sensor Fusion Algorithms for Attitude Estimation. –– 2014.
- <span id="page-18-5"></span>[2] Graf Basile. Quaternions And Dynamics. –– 2007. –– February. –– URL: http://arxiv. org/abs/0811.2889.
- <span id="page-18-7"></span>[3] Hassana Maigary Georges Dong Wang, Xiao Zhu. GNSS/Low-C[ost MEMS-INS](http://arxiv.org/abs/0811.2889) [Integration Using V](http://arxiv.org/abs/0811.2889)ariational Bayesian Adaptive Cubature Kalman Smoother and Ensemble Regularized ELM  $//$  Mathematical Problems in Engineering.  $-2015$ .
- <span id="page-18-3"></span>[4] J. L. Marins Xiaoping Yun E. R. Bachmann R. B. McGhee M. J. Zyda. An extended Kalman filter for quaternion-based orientation estimation using MARG sensors // Intelligent Robots and Systems, 2001. Proceedings. 2001 IEEE/RSJ International Conference on.  $-2001$ .
- [5] Jia Yan-Bin. Quaternions and Rotations. –– 2015. –– September. –– URL: http:// arxiv.org/abs/0811.2889.
- <span id="page-18-8"></span>[6] An efficient orientation filter for inertial and inertial/magnetic sensor arrays [: Rep. /](http://arxiv.org/abs/0811.2889) [University of Bristol ; Execu](http://arxiv.org/abs/0811.2889)tor: Sebastian O.H. Madgwick.
- <span id="page-18-2"></span>[7] Oliver Walter Joerg Schmalenstroeer Andreas Engler Reinhold Haeb-Umbach. Smartphone-based sensor fusion for improved vehicular navigation // Positioning Navigation and Communication (WPNC), 2013 10th Workshop on. – 2013.
- <span id="page-18-0"></span>[8] OlliW. IMU Data Fusing: Complementary, Kalman, and Mahony Filter. –– 2015. –– Jan. –– URL: http://www.olliw.eu/2013/imu-data-fusing/.
- <span id="page-18-6"></span>[9] R. Mahony T. Hamel J. M. Pflimlin. Complementary filter design on the special orthogonal gr[oup SO\(3\) // Proceedings of the 44th IEEE Confe](http://www.olliw.eu/2013/imu-data-fusing/)rence on Decision and  $Control. - 2005.$
- [10] R. Mahony T. Hamel J. M. Pflimlin. Nonlinear Complementary Filters on the Special Orthogonal Group // IEEE Transactions on Automatic Control. –– 2008.
- <span id="page-18-1"></span>[11] Ryu Jihan, Gerdes J. Christian. GNSS/Low-Cost MEMS-INS Integration Using Variational Bayesian Adaptive Cubature Kalman Smoother and Ensemble Regularized ELM // Integrating Inertial Sensors With Global Positioning System (GPS) for Vehicle Dynamics Control.  $-2003$ .
- <span id="page-18-4"></span>[12] Sabatini A. M. Quaternion-based extended Kalman filter for determining orientation by inertial and magnetic sensing // IEEE Transactions on Biomedical Engineering. –– 2006.

<span id="page-19-0"></span>[13] Sebastian O. H. Madgwick Andrew J. L. Harrison Ravi Vaidyanathan. Estimation of IMU and MARG orientation using a gradient descent algorithm // 2011 IEEE International Conference on Rehabilitation Robotics.  $-$  2011.